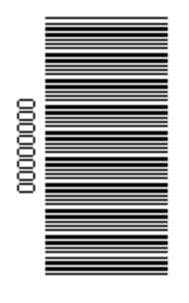

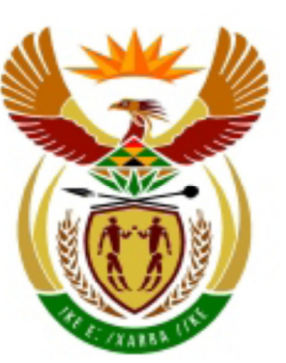

# higher education<br>& training

Department: Higher Education and Training **REPUBLIC OF SOUTH AFRICA** 

# **NATIONAL CERTIFICATE (VOCATIONAL)**

**LIFE ORIENTATION (Second Paper) NQF LEVEL 3** 

## **NOVEMBER EXAMINATION**

(7601023)

**22 October 2014 (X-Paper) 09:00–11:00**

**This question paper consists of 12 pages.** 

#### **TIME: 2 HOURS MARKS: 100**

#### **INSTRUCTIONS AND INFORMATION**

- 1. Answer ALL the questions.
- 2. Read ALL the questions carefully.
- 3. Number the printouts according to the numbering system used in this question paper.
- 4. Printouts to be marked must be arranged in the same order as the questions in the question paper. Only ONE printout per question may be handed in.
- 5 Ensure that every printout displays the QUESTION NUMBER and EXAMINATION NUMBER as instructed.
- 6. Marks will NOT be awarded for any printouts without an EXAMINATION NUMBER and a WATERMARK.
- 7. Printouts without an EXAMINATION NUMBER and a WATERMARK will be reported as an IRREGULARITY.
- 8. Each answer must be printed on a separate sheet of paper. Use ONE side of the paper only.
- 9. Use appropriate application programs and place the printouts in your EXAMINATION FOLDER.
- 10. EXAMINATION and CENTRE NUMBERS must be written correctly on the EXAMINATION COVER PAGES and the software version must be indicated at the top of the COVER PAGE. (E.g. MS Office 2003).
- 11. EXAMINATION NUMBERS in writing are NOT acceptable.
- 12. It is your responsibility to save your work at regular intervals to prevent loss of keyed-in data during a power failure. NO additional time is allowed to complete lost work.
- 13. In the event of a computer or printer defect the invigilator will make the necessary arrangements for you to continue with the examination and the actual time lost will be allowed additionally.
- 14. Spell check may be used.
- 15. The time indicated at the beginning of each question is a guideline to help you finish the question paper in time.
- 16. The time allocated for this question paper includes printing time.
- 17. You are NOT allowed to take any learning material (notes, textbooks or handouts) into the examination venue.

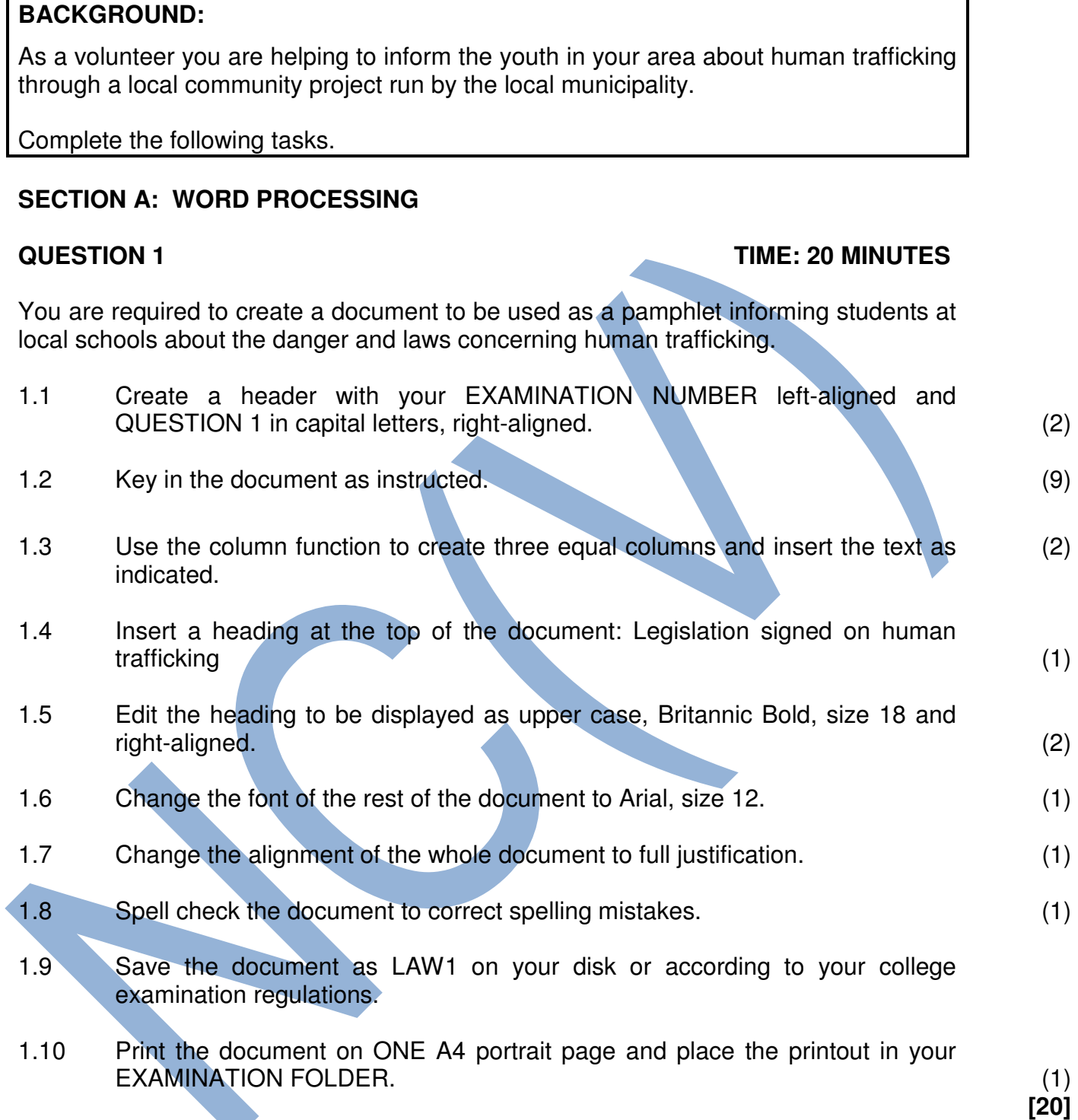

*Insert heading according to instructions Spell-check your document and correct all spelling errors.* 

Human trafficking is a serious crime and a grave violation of human rights. Every year, thousands of men, women and children fall into the hands of traffickers, in their own countries and abroad.

The passing of the Human Trafficking Bill has given South Africa, for the first time, a single statute that tackles human trafficking holisticaly and comprehensively. The new legislation gives effect to South Africa's international obligations in terms of a United Nations protocol.

*Insert in column 1*

LEGISLATION

The legislation focuses on the plight of victims, providing them with protection and assistance to overcome their traumatic and often life threatening experiences.

*Insert in column 2*

PENALITIES

The new law provides for a maximum penalty of R100 million, life imprisonment or both in the case of a conviction. The penalties for these offences are appropriately severe, as a deterrent to would-be perpetrators.

*Insert in column 3*

REGULATIONS

While the legislation has been signed into law, its operationalisation is dependent on regulations that must be made by a number of role-playing departments such as home affairs.

#### **QUESTION 2 TIME: 23 MINUTES**

Open a new MS Word document and create the document below to inform the youth of the facts concerning human trafficking.

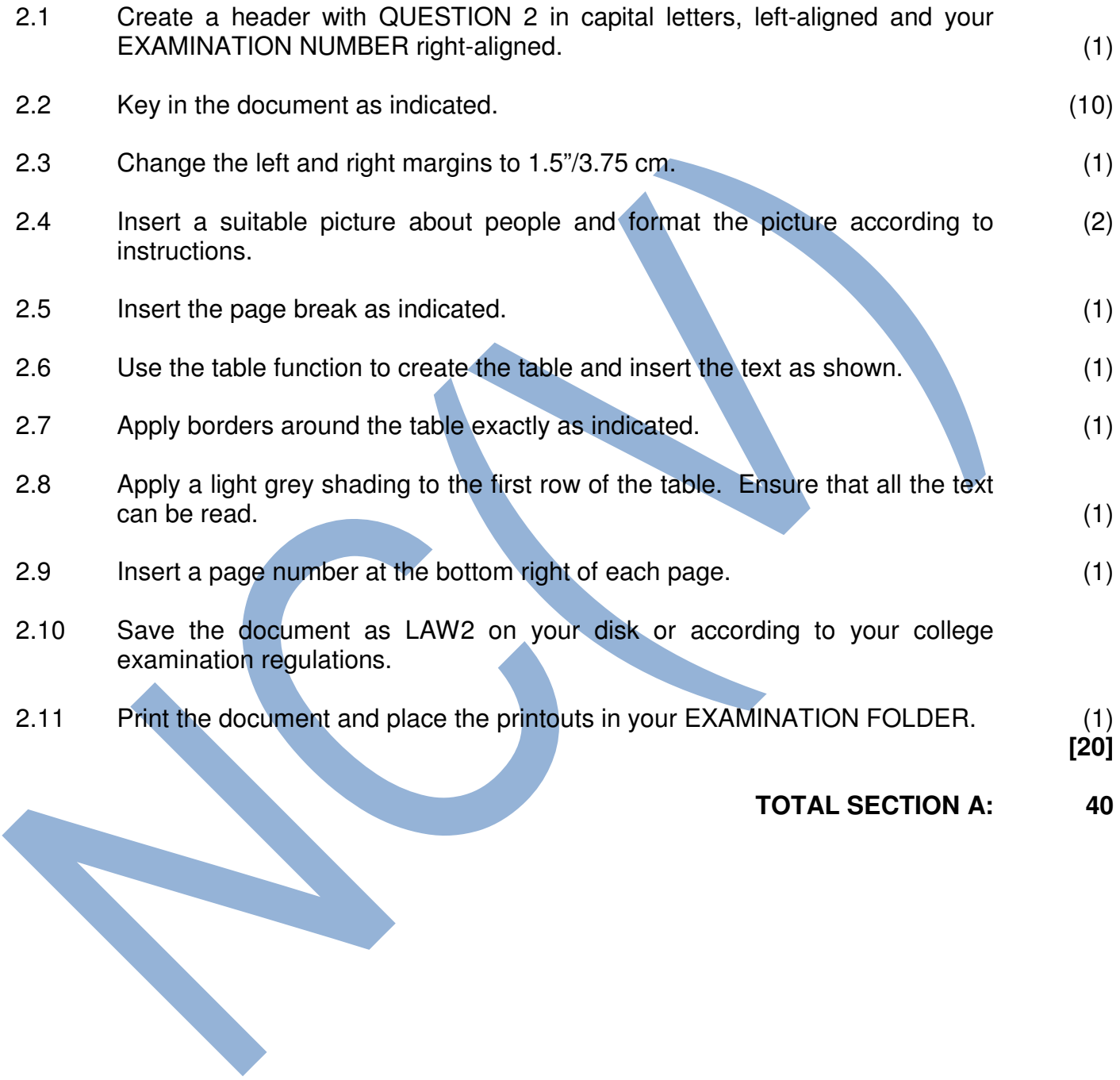

#### HUMAN TRAFFICKING FACTS

*Change to Arial Black, size 22* 

It is the second largest and fastest growing crime internationally.

It is called "MODERN DAY SLAVERY". With about 27 million victims worldwide, slavery has become even bigger than ever before in history, just less visible.

South Africans need to be educated on prevention and awareness of human trafficking.

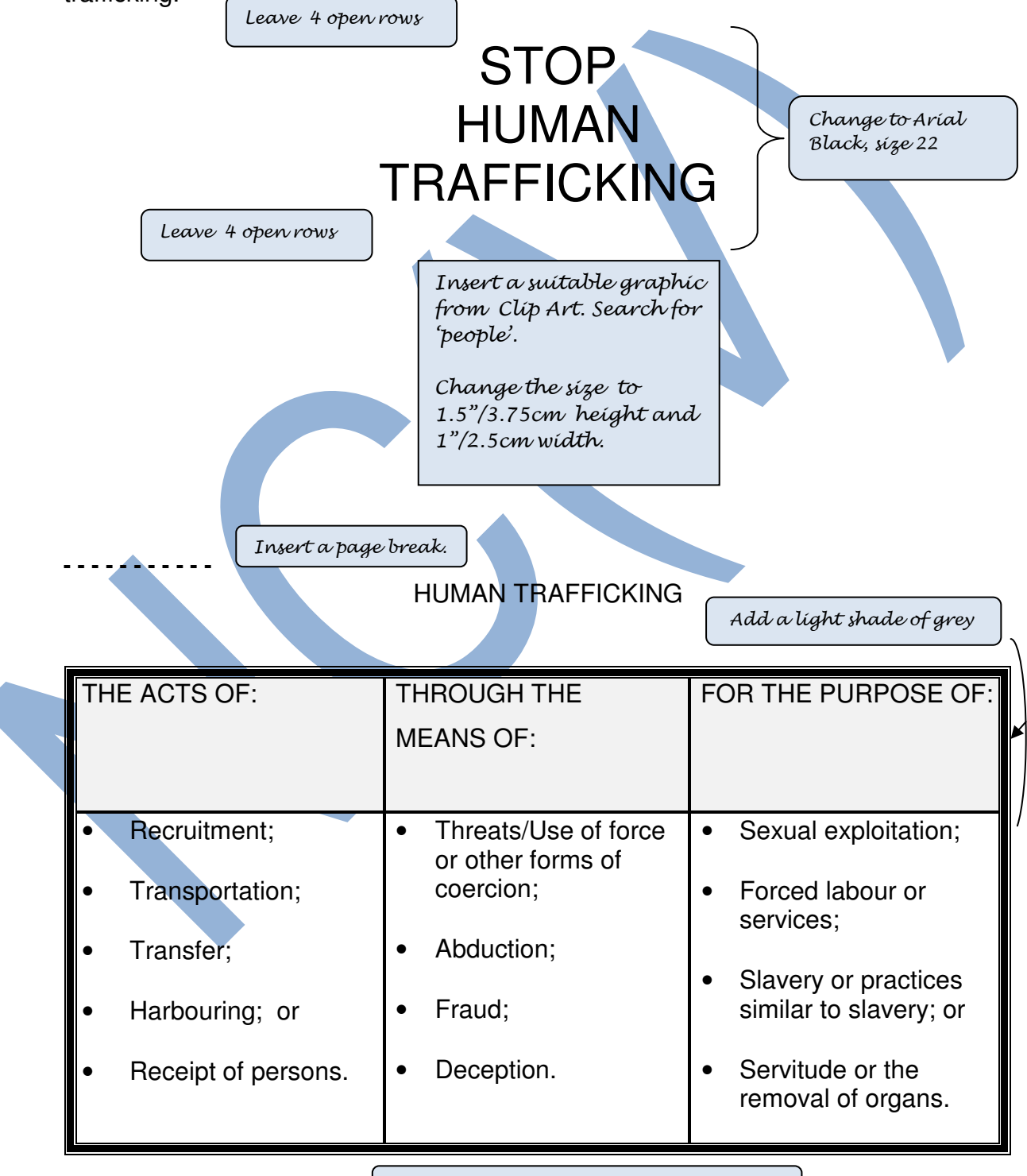

*Add bullets to the text in the second row.*

#### **SECTION B: SPREADSHEET**

#### **QUESTION 3 TIME: 10 MINUTES**

The project manager asks you to create a spreadsheet containing statistics on human trafficking.

- 3.1 Use MS Excel and key in the spreadsheet below. Do not key in the row and column headings (borders). It was only inserted to indicate which cells should be used. You will be penalised for using the incorrect cell addresses. (6)
- 3.2 Insert your Examination Number (left-aligned) and QUESTION 3 (rightaligned) in row 1 as indicated. (1)
- 3.3 Use the font Arial, size 10. (1)
- 3.4 Adjust the column width to fit the contents as indicated. (1)
- 3.5 Save the spreadsheet as CRIME3 on your disk or according to your college examination regulations.
- 3.6 Print the spreadsheet WITHOUT row and column headings on ONE A4 portrait page and place the printout in your EXAMINATION FOLDER. (1)

**[10]**

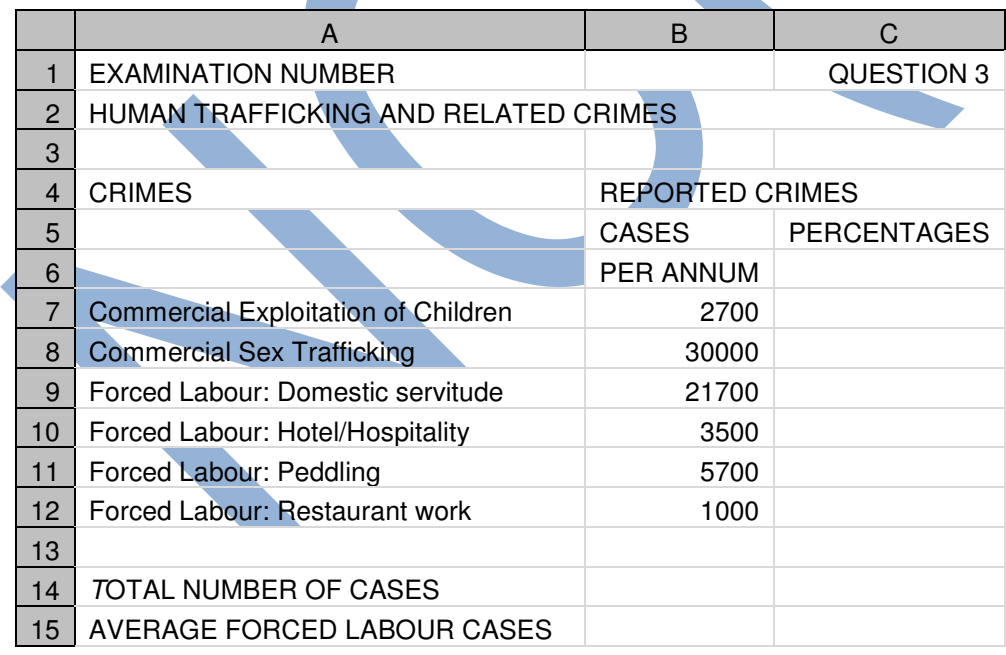

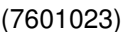

## **QUESTION 4 TIME: 30 MINUTES**

Open the spreadsheet you created in QUESTION 3 and make the following changes:

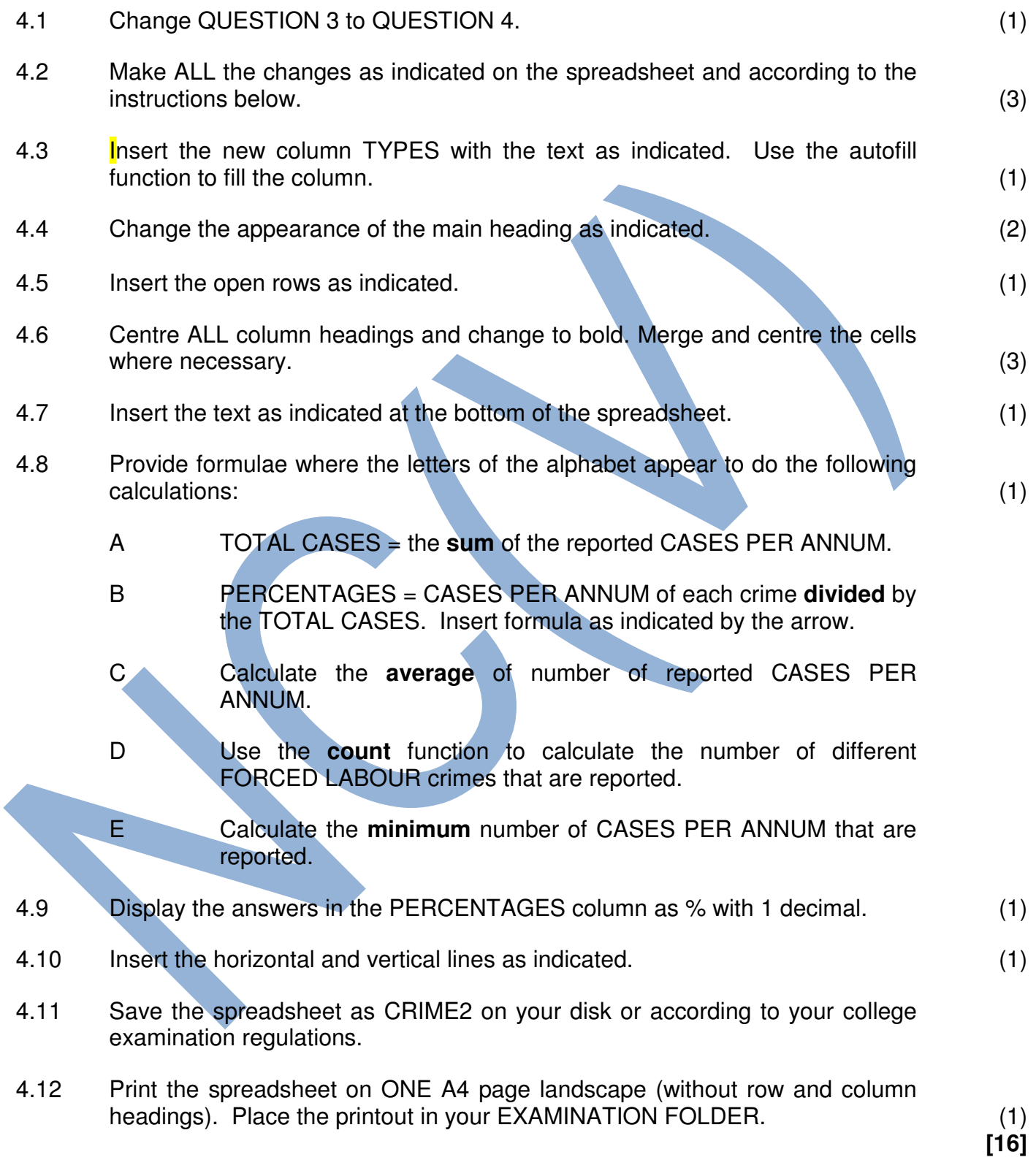

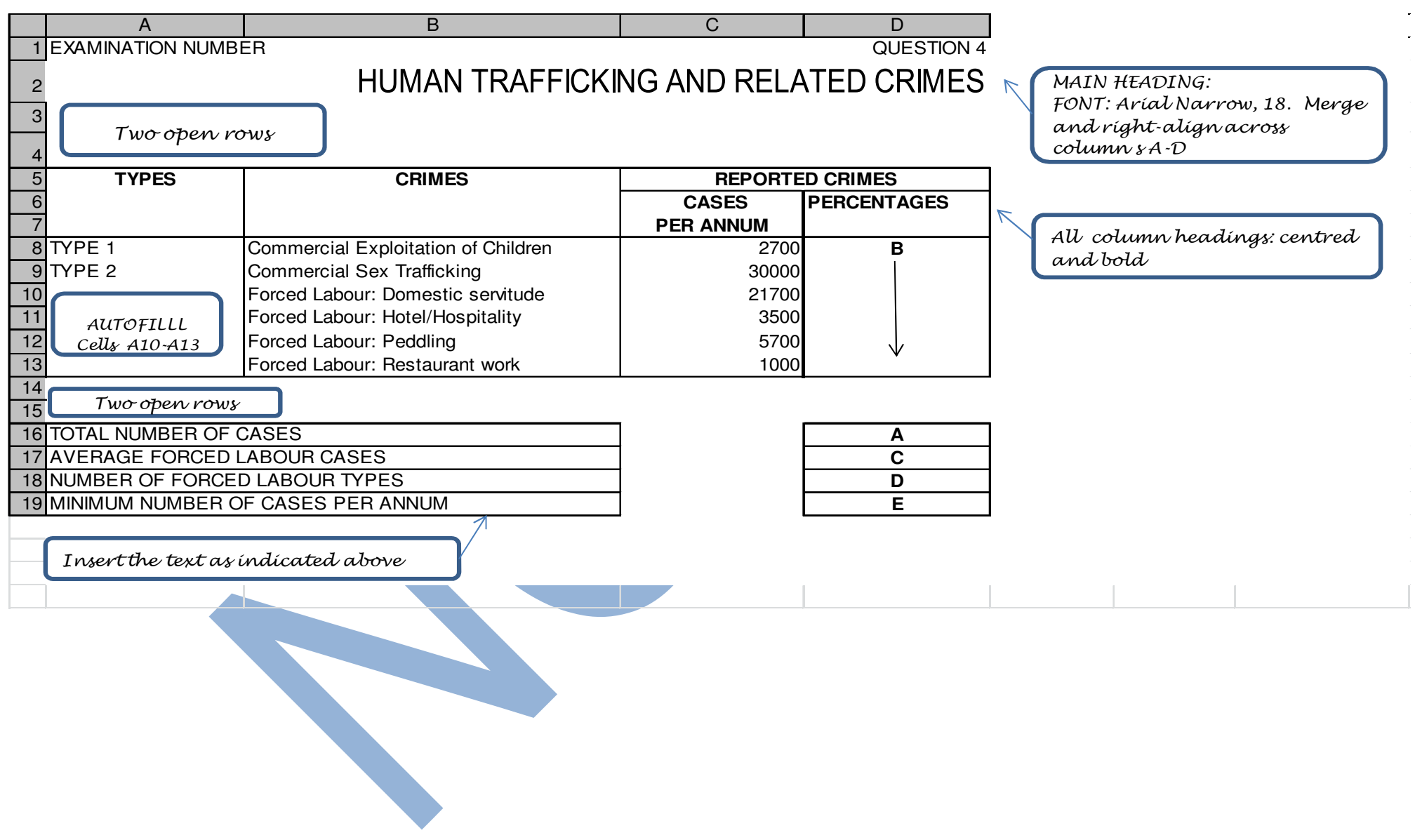

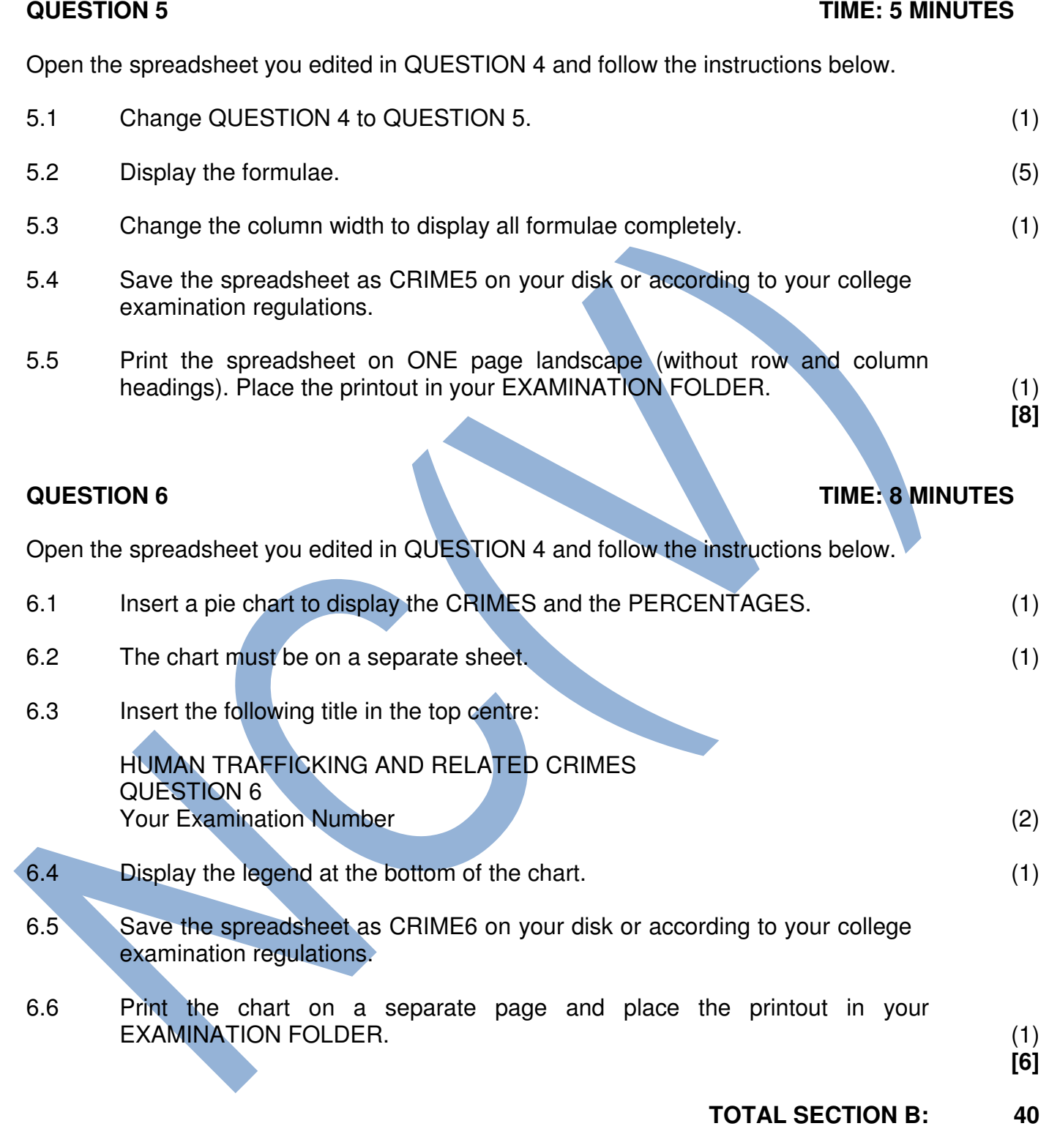

## **SECTION C: PRESENTATION (POWERPOINT) TIME: 24 MINUTES**

#### **QUESTION 7**

You are asked to create a short presentation to inform the youth about human trafficking.

Create a slide show presentation of THREE slides using MS PowerPoint.

- 7.1 Type the information given below for your slide show presentation as instructed. (18)
- 7.2 Insert your EXAMINATION NUMBER and QUESTION 7 on EVERY slide. You may use any method that you are familiar with. (1)
- 7.3 Where no specific instructions are given you may use creativity in the size. alignment and type of font, but the information must be readable.
- 7.4 Save the presentation as SUPPORT7 on your disk or according to your college examination regulations.
- 7.5 Print the slide show as handouts on ONE A4 page and place the printout in your EXAMINATION FOLDER. (1)

**[20]**

*Slide 1: Title slide* 

HUMAN TRAFFICKING AND RELATED CRIMES *(Add as title – Larger font size, right align, upper case and bold)* 

PREVENT, RESPOND AND SUPPORT

 *(Add as sub title – font smaller than title, centred)*

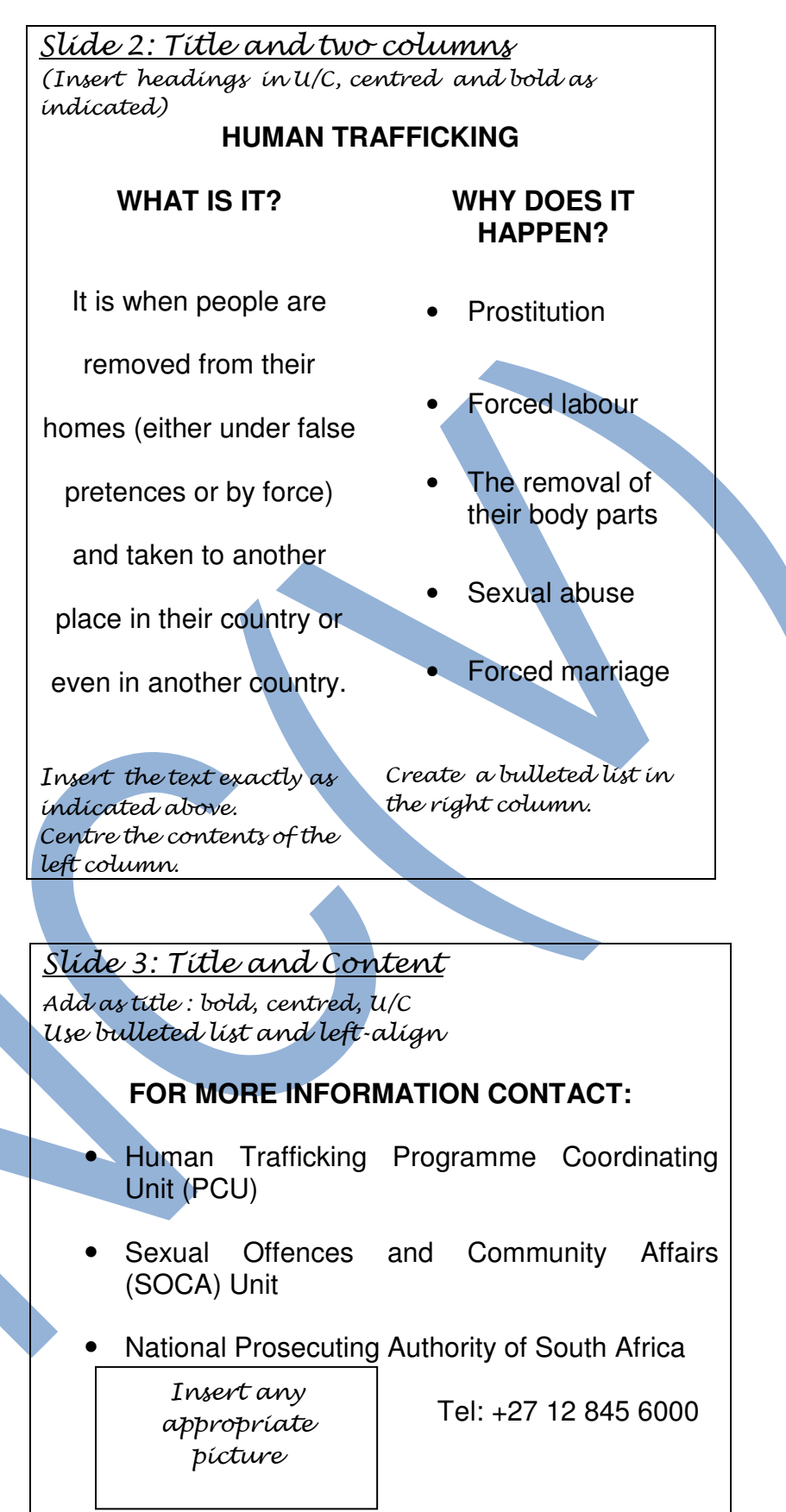